Hi-Tech Institute of Engineering & Technology

#### DEPARTMENT OF COMPUTER SCIENCE AND ENGINEERING MODEL TEST PAPER PYTHON PROGRAMMING

#### **The Transform Total Marks: 70** Total Marks: 70

Note: 1. Attempt all Sections. If require any missing data; then choose suitably. SECTION A

### 1. Attempt all questions in brief.  $2 \times 7 = 14$

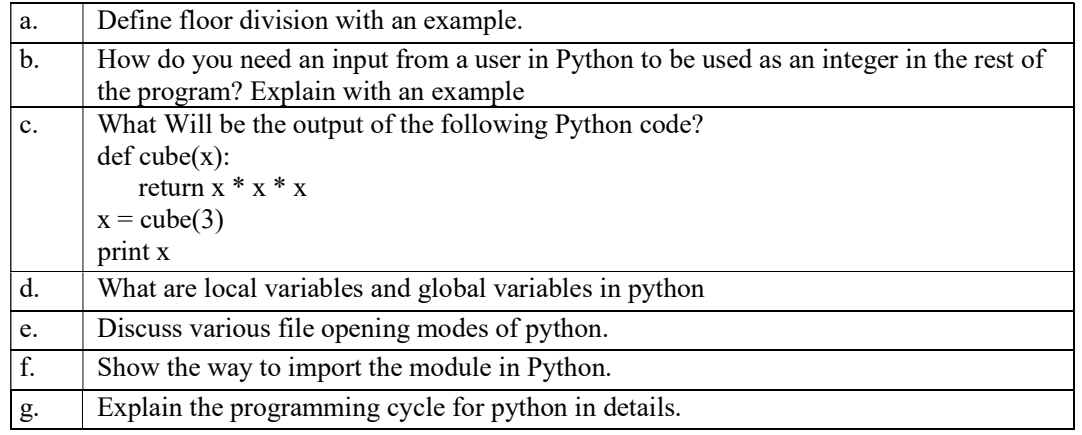

### SECTION B

#### 2. Attempt any *three* of the following:  $7 \times 3 = 21$

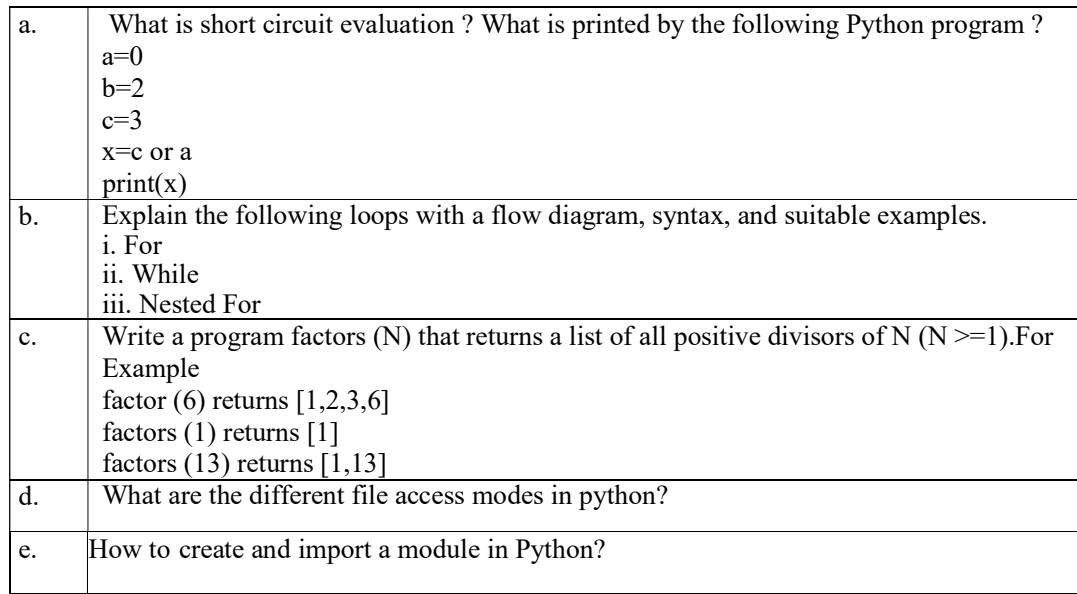

# SECTION C

# 3. Attempt any one part of the following:  $7 \times 1 = 7$

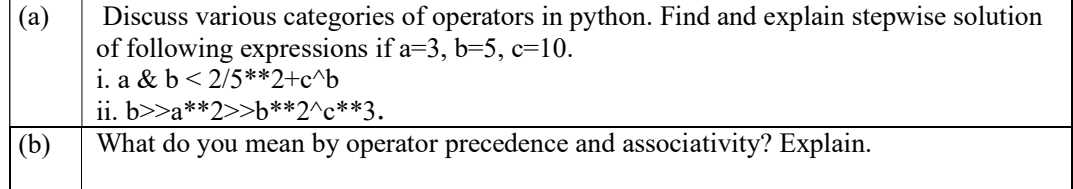

#### 4. Attempt any one part of the following:

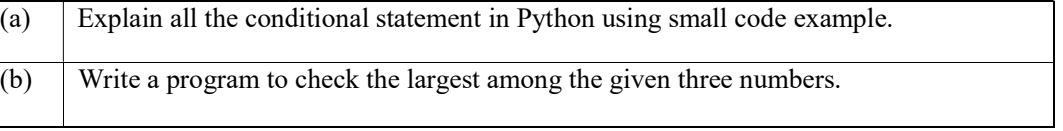

### 5. Attempt any one part of the following:  $7 \times 1 = 7$

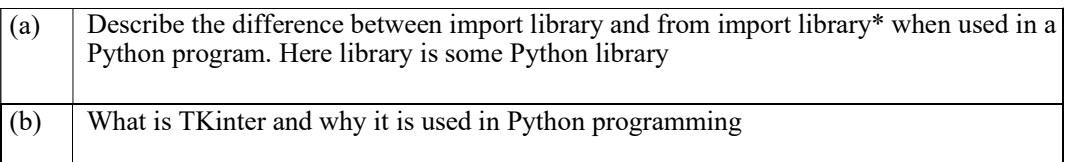

# 6. Attempt any one part of the following:  $7 \times 1 = 7$

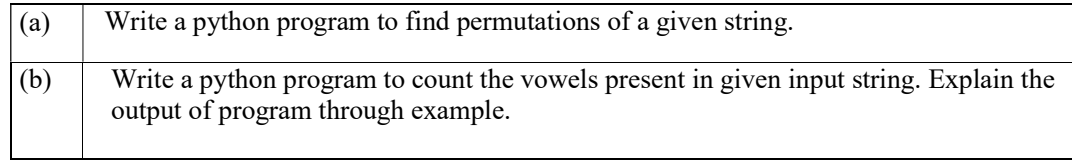

# 7. Attempt any one part of the following:  $7 \times 1 = 7$

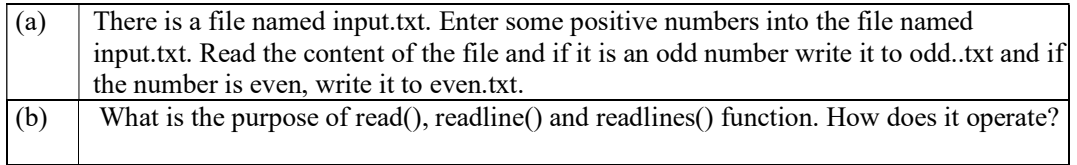

# Printed Page: 2 of 2<br>7  $x$  1 = 7